Adabas<sup>®</sup> Bridge for VSAM® Version 5.1.1 Release Notes

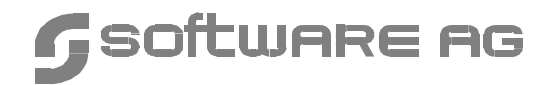

#### **Manual Order Number: AVB511-008IBM**

This document applies to Adabas Bridge for VSAM Version 5.1.1 and to all subsequent releases.

Specifications contained herein are subject to change and these changes will be reported in subsequent release notes or new editions.

Readers' comments are welcomed. Comments may be addressed to the Documentation Department at the address on the back cover or to the following e-mail address:

Documentation@softwareag.com

© April 2002, Software AG All rights reserved Printed in the Federal Republic of Germany

Software AG and/or all Software AG products are either trademarks or registered trademarks of Software AG. Other products and company names mentioned herein may be the trademarks of their respective owners.

# TABLE OF CONTENTS

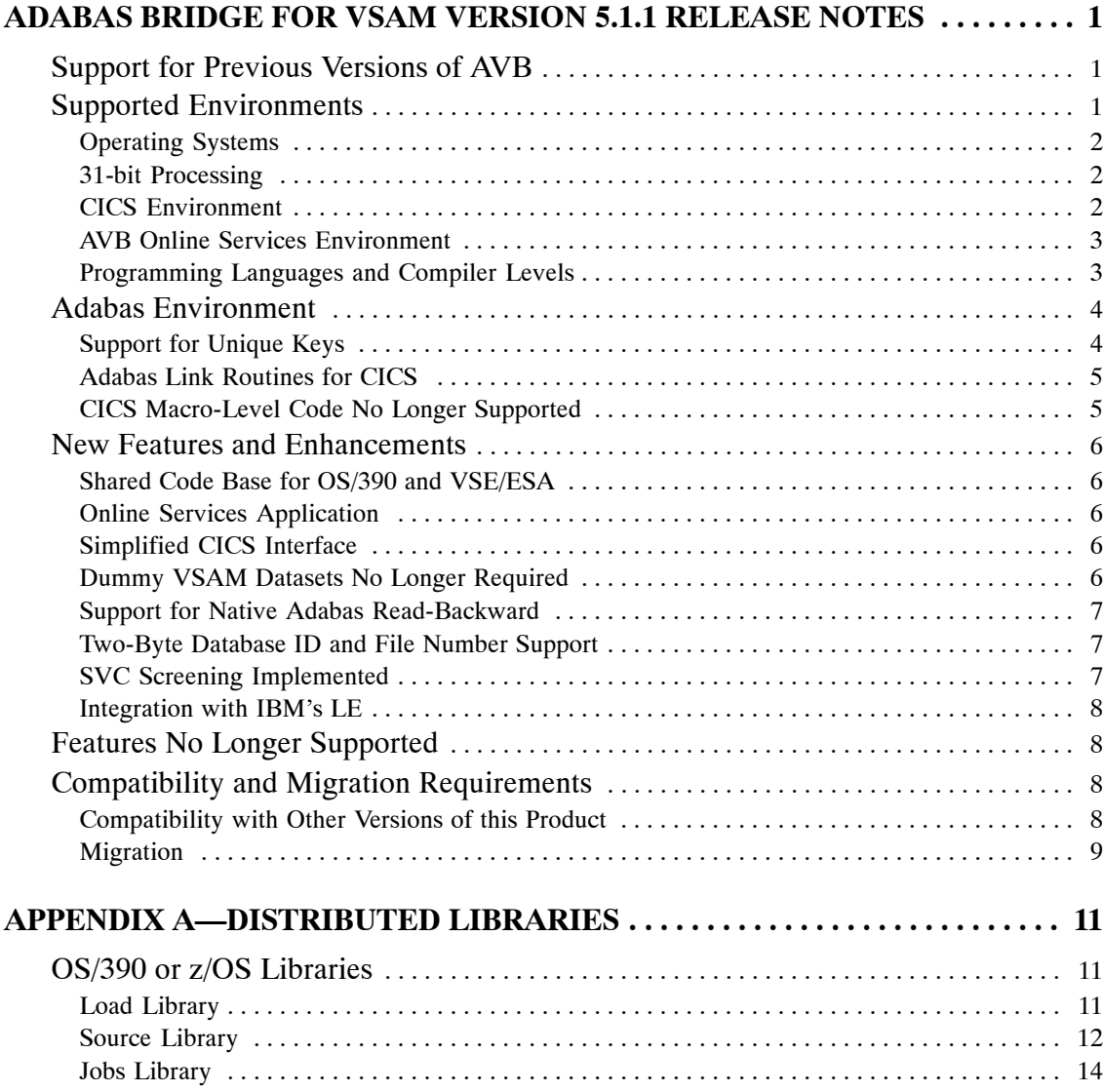

#### **Adabas Bridge for VSAM Version 5.1.1 Release Notes**

#### VSE/ESA AVB Libraries . . . . . . . . . . . . . . . . . . . . . . . . . . . . . . . . . . . . . . . . . . . . . . . . . . . . 16 Load Library (Phase) 16 . . . . . . . . . . . . . . . . . . . . . . . . . . . . . . . . . . . . . . . . . . . . . . . . . . . . . . . . . Object Library . . . . . . . . . . . . . . . . . . . . . . . . . . . . . . . . . . . . . . . . . . . . . . . . . . . . . . . . . . . . . . 17 Source Library . . . . . . . . . . . . . . . . . . . . . . . . . . . . . . . . . . . . . . . . . . . . . . . . . . . . . . . . . . . . . . 20

# ADABAS BRIDGE FOR VSAM VERSION 5.1.1 RELEASE NOTES

Adabas Bridge for VSAM (AVB) version 5 supports current operating system environments, reintegrates and simplifies the code for OS/390 and VSE/ESA systems, and includes all known bug fixes.

## Support for Previous Versions of AVB

Software AG plans to provide support for previous AVB releases and SMs as follows:

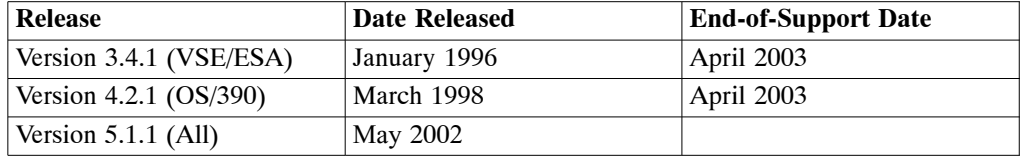

Support for a version level will be provided through the month specified in the End-of-Support Date column.

## Supported Environments

AVB version 5 supports the current releases of IBM OS/390, z/OS, and VSE/ESA operating platforms, as well as the latest versions of CICS for these platforms. It supports the CICS Transaction Server on OS/390 and VSE/ESA 2.4.

### **Operating Systems**

AVB 5.1 supports the following operating systems:

- $\bullet$ OS/390 version 2 release 6 and above
- $\bullet$ z/OS version 1.1 and above
- $\bullet$  VSE/ESA version 2.4 and above is the basis for CICS command-level interface support on the VSE platform. Macro-level code is not supported.

*Note: VSE CICS macro-level support is still provided by AVB version 3.4.1.*

### **31-bit Processing**

AVB 5.1 supports 31-bit processing including programs residing above the 16-megabyte line. Applications that make VSAM requests can reside above or below the 16-MB line: use AMODE=24, AMODE=31, RMODE 24, and RMODE ANY.

### **CICS Environment**

#### **OS/390 or z/OS**

For OS/390, AVB version 5.1 supports CICS/ESA 4.1 and above and CICS/TS 1.1 and above.

CICS/ESA 4.1 requires the following IBM APAR/PTF levels:

 $\bullet$  APAR PN81921 (addresses problems with EXEC CICS calls in the Resource Manager user exits)

#### *Warning:*

*PN81921 must be applied before AVB 5.1 will function in a CICS 4.1 environment.*

 $\bullet$ PTF UN90903

> AVB 5 supports the enhancements IBM has added to CICS/TS. In addition, several key enhancements provided with CICS/TS 1.1 and above, such as the CICS INQUIRE FILE exits, provide improved capabilities for AVB functions.

> To successfully run AVB 5.1 under CICS/TS 1.3, IBM fix PTF number **UQ49289** is required. Without this fix, the IBM CICS CEMT transaction may ABENDSOC4 after the AVB 5.1 SPI exits are enabled and started.

#### **VSE/ESA**

For VSE/ESA, AVB version 5.1 supports CICS/TS for VSE version 1.1 and above.

CICS/TS 1.1 for VSE/ESA requires IBM APAR PQ49753 to assure proper execution of CEMT after the AVB SPI exit is installed and started.

*Note:*

*When global file control and SPI exits are installed under VSE CICS/TS 1.1, the CECI transaction used to enter CICS VSAM commands may terminate abnormally. Software AG is working with IBM to resolve the problem. In the meantime, Software AG recommends not using CECI to simulate VSAM requests while the AVB global user exits (GLUEs) are active.*

#### **AVB Online Services Environment**

AVB online services is written in Natural and runs under CICS. It requires Natural version 2.3 or above and is delivered on the tape in an INPL file and an error messages (ERRN) file.

### **Programming Languages and Compiler Levels**

AVB version 5.1 provides expanded support for application languages including LE/370 versions. Support for LE/370 languages means that

- $\bullet$ the AVB engine can handle more complicated array structures; and
- $\bullet$  files with subscripted arrays have simpler MCTAB entries since offsets to subscript fields and array elements are no longer set in the MCTAB entry.

#### **OS/390 or z/OS**

Under OS/390, AVB version 5.1 supports applications written in the following languages:

- . COBOL for OS/390 and COBOL LE
- $\bullet$ PL/I and PL/I LE
- . Assembler H and high-level Assembler
- . RPGII (batch only)

#### **VSE/ESA**

AVB 5.1 supports the following compiler levels under VSE/ESA:

- $\bullet$ COBOL for VSE/ESA
- $\bullet$ COBOL LE Version 1.1
- $\bullet$ VSE PL/I Version 1, release level 6.0 and subsequent releases
- $\bullet$ PL/I LE Version 1.1
- . VSE RPGII release level 3.0 and subsequent releases (batch only)

## Adabas Environment

AVB version 5.1 requires Adabas version 7.1.2 or above.

Two-byte file numbers and database IDs, long-alpha fields, and native Adabas read backwards features of Adabas are supported; however, not all Adabas features are supported.

### **Support for Unique Keys**

When a primary key is defined, or a secondary key is defined as unique (MCTAB keyword **UNIQUE=Y**), the Adabas field definition for the 2-byte key field must specify the UQ option. Performance is improved because Adabas rather than AVB then enforces the unique value for the key.

Adabas fields are referenced by 2-character Adabas FDT names.

### **Adabas Link Routines for CICS**

For CICS processing, a single CICS command-level link routine is used for both Adabas and AVB. The routine

- $\bullet$ is compatible with all supported versions of Adabas. It supports 2-byte DBIDs and FNRs.
- . supports Natural 3.1 and above and AVB concurrently with a single link routine.
- $\bullet$  uses the CICS task-related user exit (TRUE). You must specify **AVB=YES** and **TRUE=YES** in the ADAGSET macro used when assembling the Adabas/CICS command-level components.

AVB version 5.1 requires the Adabas/CICS command-level link routine provided in the ACI library of Adabas version 7.1.2 or above. For VSE/ESA, Software AG recommends that you use the ACI components delivered with Adabas 7.1.3 or above. The link routine and supporting modules are no longer provided in the AVB 5.1 distribution libraries.

The Adabas ACI library may be used with the ADATRUE modules from the same library.

*Notes:*

- *1. The macro-level Adabas link routine is not supported. A macro-level link routine or a version of the command-level link routine prior to that provided with Adabas 7.1.2 cannot be used with AVB version 5.1.*
- *2. Supported levels of CICS do not support the OPID option for the CICS USERID field.*

Note that the ADAGSET parameter **UBPLOC** replaces the **MVS/XA** parameter used with versions of Adabas prior to 6.1.4.

### **CICS Macro-Level Code No Longer Supported**

Command level CICS is supported under both OS/390 and VSE/ESA. Macro-level CICS is no longer supported under either operating system environment.

- $\bullet$  CICS/TS does not permit execution of CICS macro-level code. Support for CICS/ESA releases prior to 4.1 has been dropped on OS/390. For VSE/ESA 2.4, the command-level AVB 5 components are supported.
- $\bullet$  The Adabas/CICS command-level interfaces, file control GLUE (global user exit), and syncpoint TRUEs (task-related user exits) have been modified to run under the CICS Transaction Server. This is a major change under VSE, where previous releases used CICS macro-level code for AVB processing. The code base between OS/390 and VSE/ESA 2.4 is shared wherever possible.

### New Features and Enhancements

#### **Shared Code Base for OS/390 and VSE/ESA**

Adabas Bridge for VSAM (AVB) version 5.1.1 simplifies the code base and shares code between the OS/390 and VSE/ESA versions where possible. AVB version 5 has a single AVBPROG module for both operating environments and shares CICS modules such as AVBCICS0, AVBCICS1, AVBCICS2, AVBCICS3, and AVBCICS9.

#### **Online Services Application**

AVB online services is written in Natural and runs under CICS. You can now activate and deactivate AVB online, modify the file status (open, closed, VSAM), and display, print, or download various AVB information such as file definitions and statistics, the AVB options table, the AVB trace table, and the list of fixes (ZAPs) applied to AVB.

#### **Simplified CICS Interface**

AVB version 5 simplifies the CICS interface by reducing the need for "batch" component execution under CICS.

#### **Dummy VSAM Datasets No Longer Required**

AVB version 5 eliminates the need for "dummy" VSAM datasets in CICS regions, making the bridging of VSAM applications to Adabas more transparent.

#### **Support for Native Adabas Read-Backward**

Adabas Bridge for VSAM (AVB) version 5.1 implements Adabas native read-backward support to make AVB more closely compatible with Adabas version 7.1 and above.

AVB version 5 supports VSAM read-previous (read-backward) requests without using an Adabas hyperexit, as was required with earlier versions of AVB. It is no longer necessary to use the HEX25RBW or other hyperdescriptor exit in the Adabas nucleus address space or partition to support VSAM read-previous requests.

The AVB options table parameter READBWD is obsolete and has been removed from version 5.1.

### **Two-Byte Database ID and File Number Support**

AVB version 5.1 supports two-byte database IDs and Adabas file numbers under z/OS, OS/390, and VSE/ESA.

#### **SVC Screening Implemented**

Adabas Bridge for VSAM (AVB) version 5.1 eliminates the Entire Platform Manager (EPM) and the global OPEN/CLOSE SVC intercepts under OS/390.

Instead, AVB version 5 uses OPEN/CLOSE SVC screening in batch under OS/390, which

- $\bullet$ reduces the impact of AVB to only those address spaces where AVB is active;
- $\bullet$  makes recovery from abnormal termination safer and easier by limiting the impact of a failed program to the address space where the failure occurs;
- . makes installation easier since AVB 5 has no "system-wide" impact; and
- $\bullet$  permits the use of tighter security coding practices making AVB 5 more secure than its predecessors.

#### **Integration with IBM's LE**

AVB version 5 provides better integration with IBM's 3GL LE facilities on both OS/390 and VSE/ESA 2.4. In addition, the "LE only" restriction for batch operation has been dropped.

The new LE integration promotes common interfaces for supporting facilities such as internal sorts and error recovery in complex run-time units involving more than one application running under the auspices of AVB. This in turn enhances AVB's capabilities in modern complex environments where 3GLs, Natural, and products like CA/SORT must coexist.

### Features No Longer Supported

- . Entire Platform Manager (EPM) has been dropped in favor of SVC screening of open and close under OS/390 in batch.
- $\bullet$  Support has been dropped for Adabas 4 format buffers. This simplifies the code base in AVBPROG and AVBPROGB and makes it easier to code the AVB transparency tables.

## Compatibility and Migration Requirements

#### **Compatibility with Other Versions of this Product**

AVB 5 is not downward compatible with earlier versions of AVB; earlier versions of AVB are not upward compatible with AVB 5. In particular, you must reprogram the AVB transparency tables you used in previous versions of AVB.

It is not possible to mix AVB 5.1 and earlier versions of AVB in the same (MVS) OS/390 or z/OS system, which precludes mixing AVB 5.1 and the CICS regions of earlier versions of AVB in the same OS/390 image.

Earlier macro-level AVB code is not executable under the version of CICS delivered with VSE/ESA 2.4 and supported by AVB 5.1.

Under VSE/ESA, the IBM high-level assembler is required to assemble AVB source components. All macros and copy code used by AVB are delivered as ".A" books in the AVB VSE library. No ".E" books are delivered with AVB 5.1.

### **Migration**

#### *Important:*

#### *All existing AVB applications must be migrated to AVB version 5.1.*

The global EPM open/close intercepts used by AVB 4.1 and 4.2 under MVS are incompatible with the SVC screening approach that is implemented in AVB 5.

It is also not possible to mix components in the CICS environment because the GLUEs and TRUEs are incompatible between AVB 5 and earlier releases of AVB.

This impacts existing AVB customers while they test AVB version 5 on systems that already use AVB version 4.1 or 4.2. AVB version 4.2 customers can at least activate and deactivate the EPM open/close intercepts dynamically to allow the testing of AVB version 5.

- $\bullet$  It is not possible to run AVB version 5.1 batch applications while the EPM components of AVB version 4.1 or 4.2 are active.
- $\bullet$  If the CICS AVB components have all been upgraded to AVB version 5.1, it should be possible to run AVB version 5.1 transactions under CICS/TS while the AVB version 4 EPM intercepts are active for batch use in an OS/390 system.
- $\bullet$  It is not possible to mix AVB version 4 components with AVB version 5.1 components in a given CICS region. Software AG also does not recommend mixing AVB version 5.1 and AVB version 4 components in a CICS MRO or CICSplex environment.

Under VSE, the earlier macro-level AVB code is not executable under the CICS delivered with VSE/ESA 2.4 and above (CICS/TS for VSE). It is not possible to run AVB version 3.4 batch applications with AVB version 5.1 batch applications in the same VSE system due to changes in common AVB control blocks and changes in the structure of the AVB transparency table.

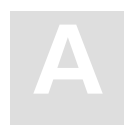

# APPENDIX A—DISTRIBUTED LIBRARIES

This appendix lists the AVB distributed libraries for AVB version 5.1.1.

# OS/390 or z/OS Libraries

## **Load Library**

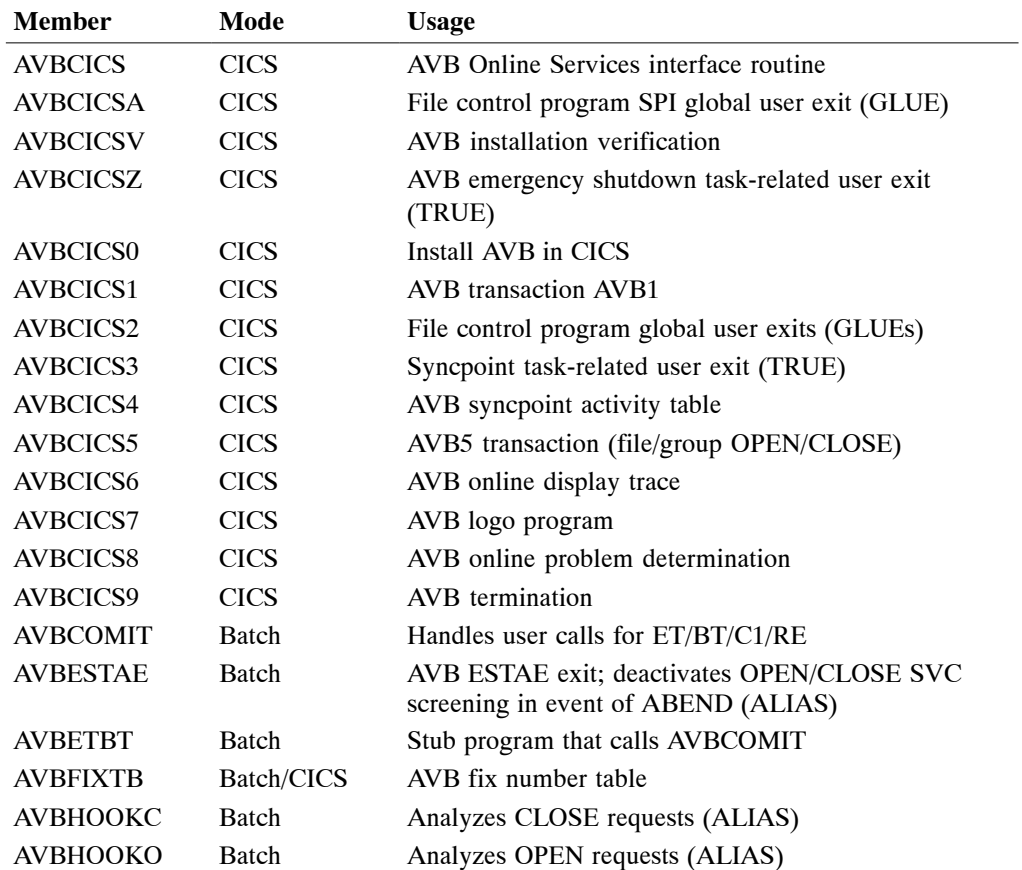

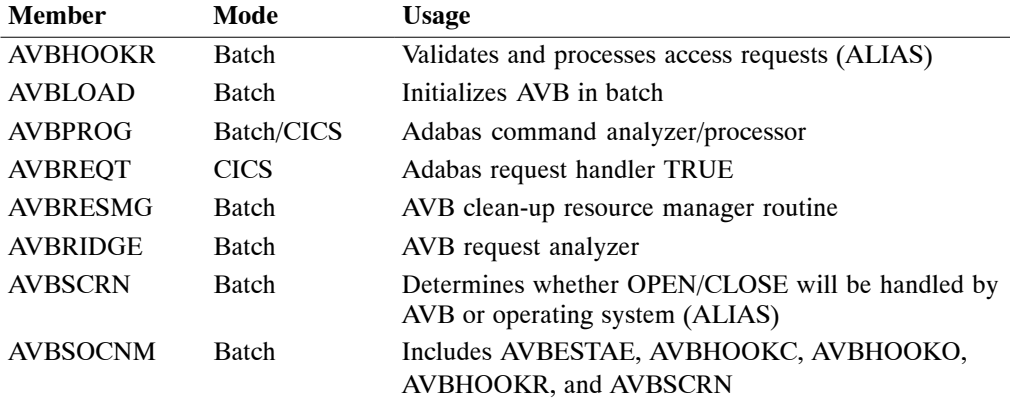

## **Source Library**

*IVP = Installation-verification program*

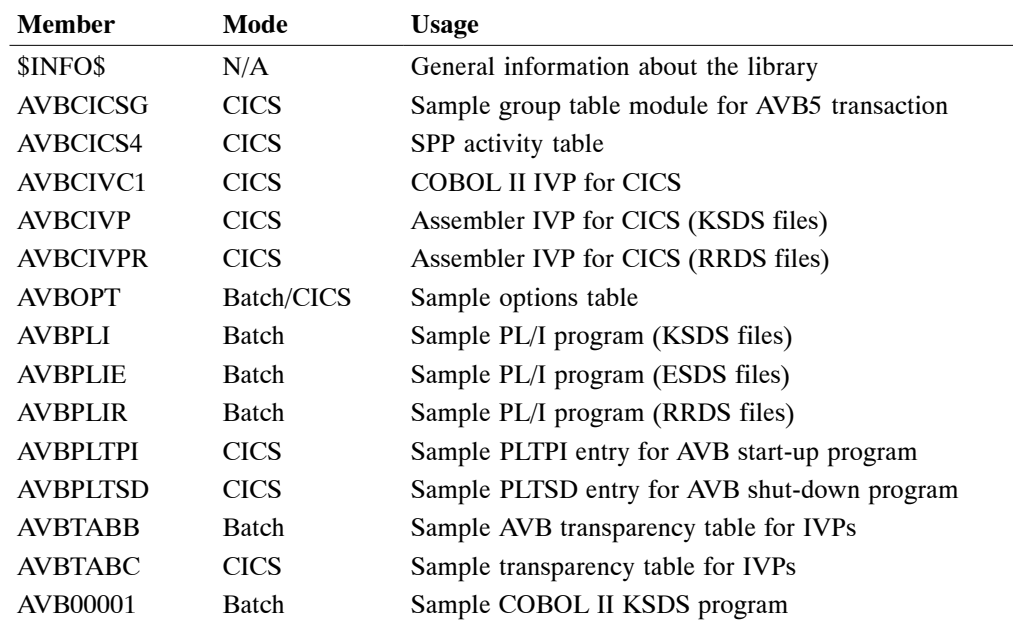

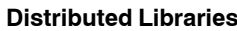

**A**

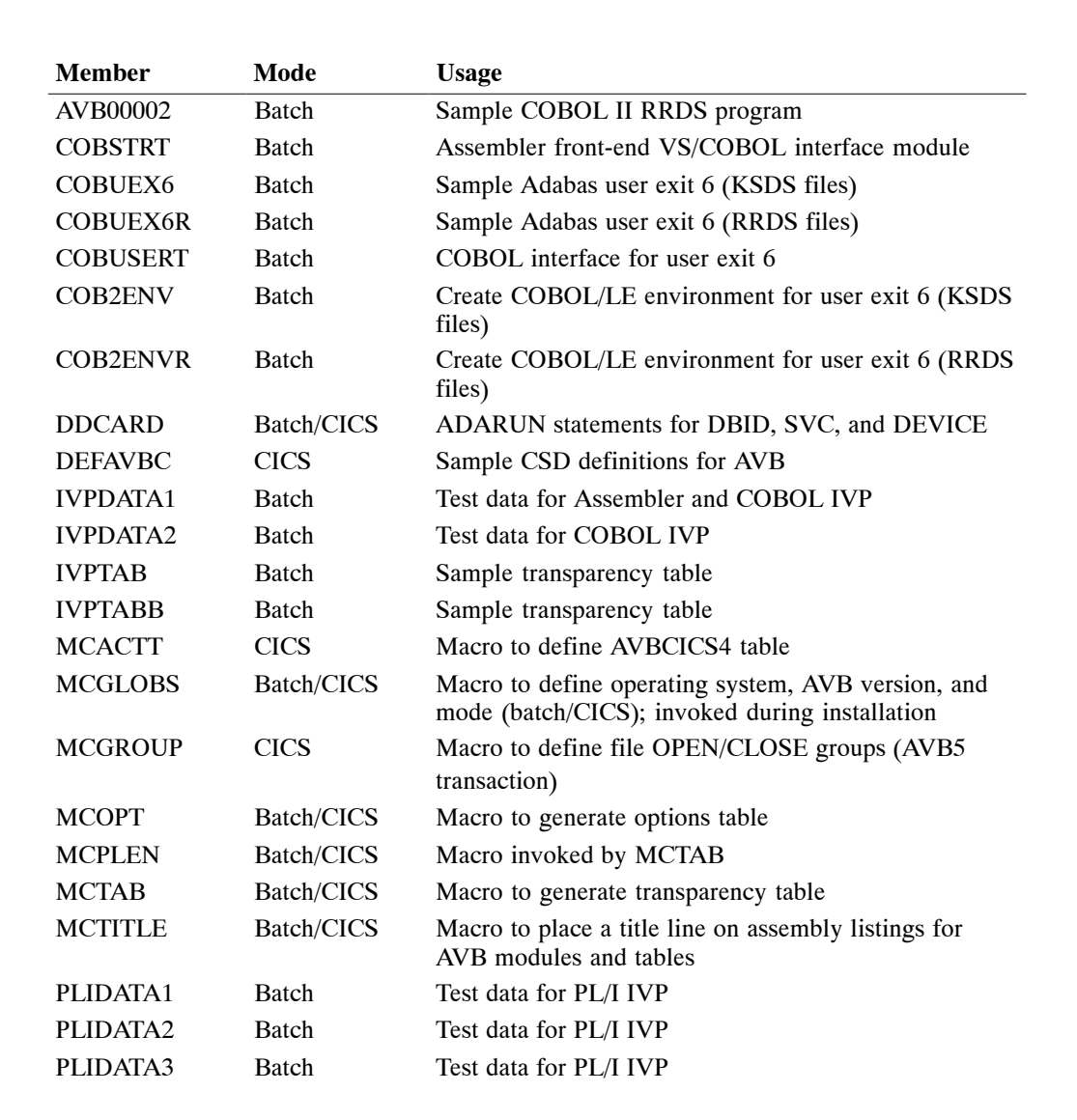

# **Jobs Library**

*IVP = Installation-verification program*

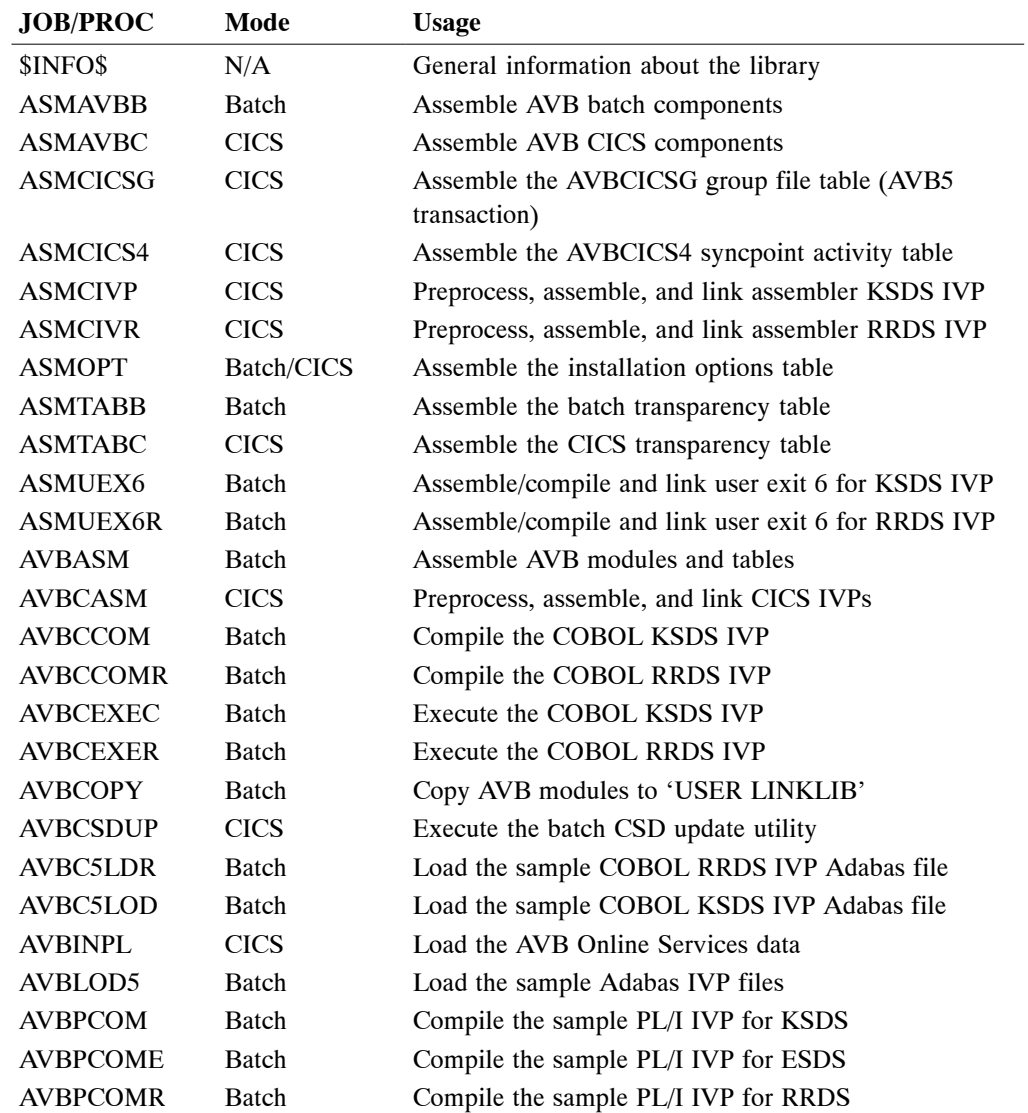

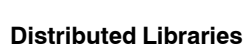

**A**

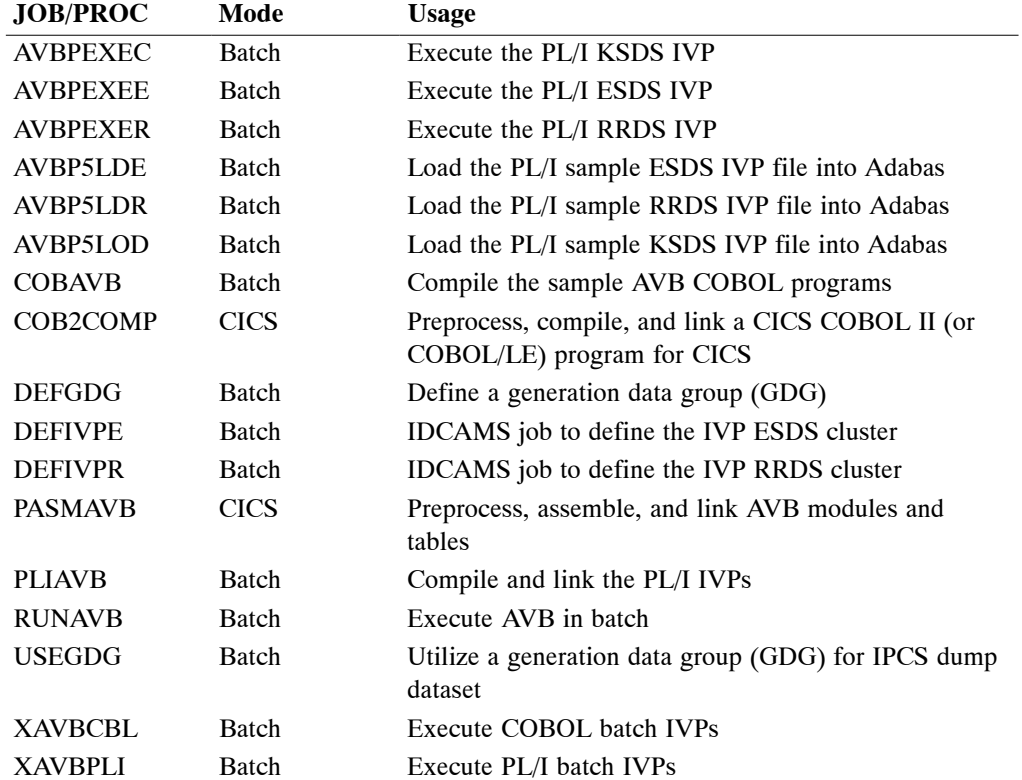

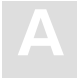

# VSE/ESA AVB Libraries

The tables below list the members in the Adabas Bridge for VSAM sublibrary for VSE/ESA according to file type: phases, object modules, and source members.

### **Load Library (Phase)**

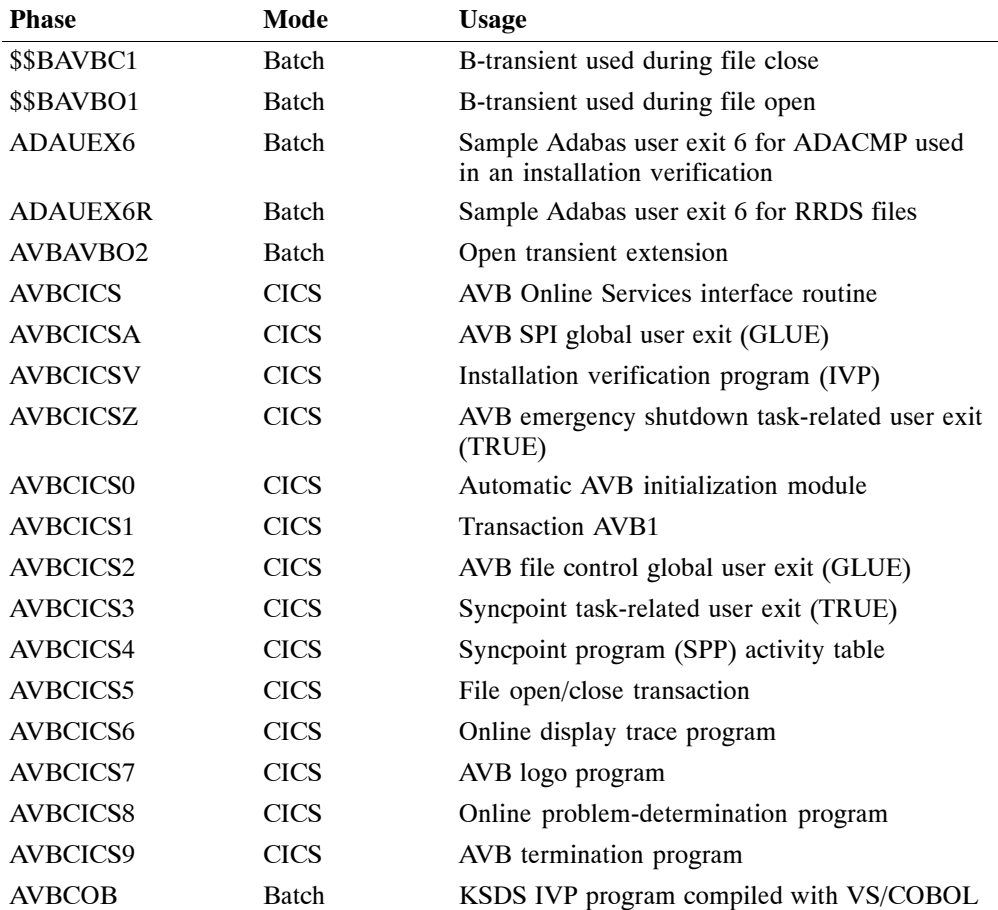

The AVB library contains the following phases:

# **Distributed Libraries**

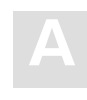

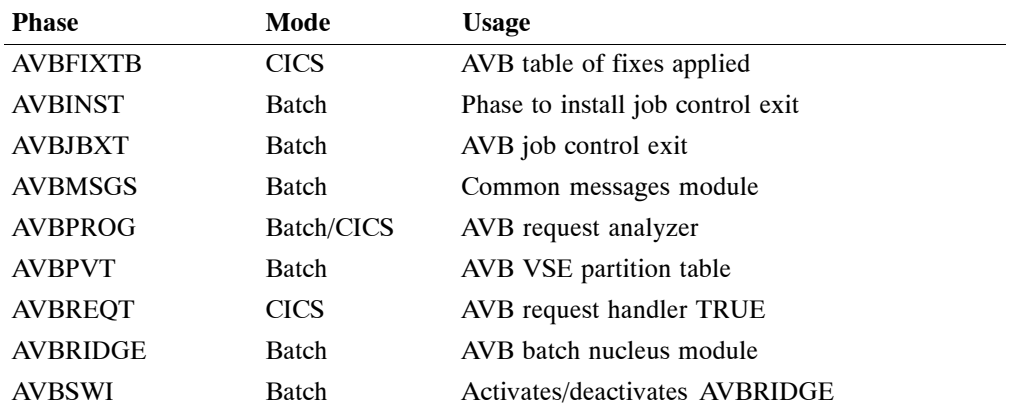

# **Object Library**

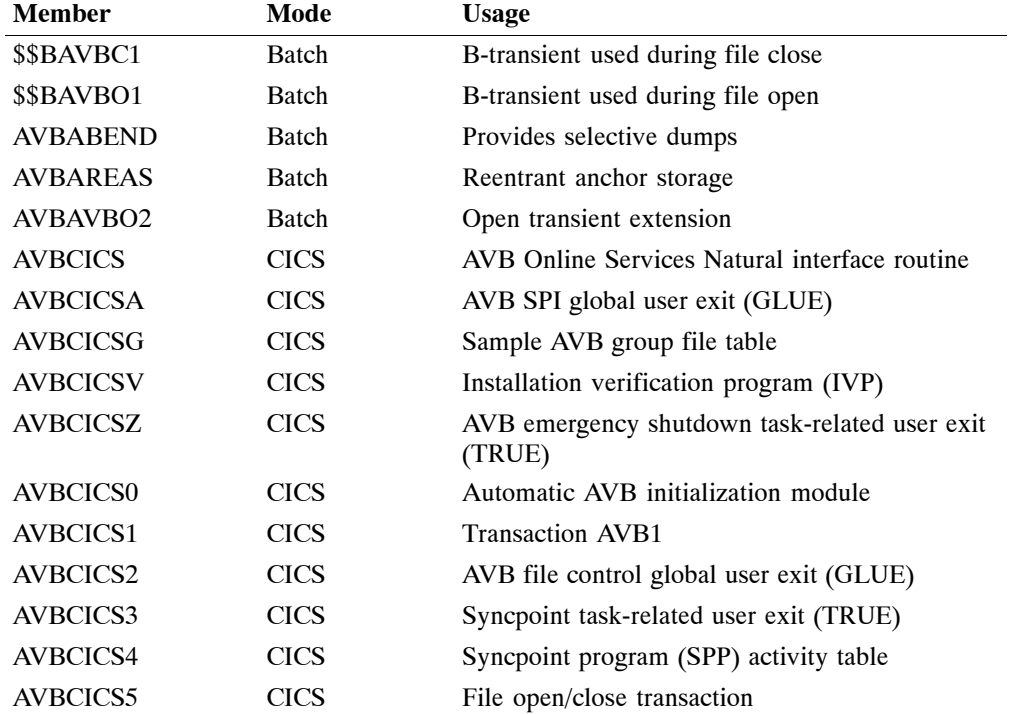

### **A Adabas Bridge for VSAM Version 5.1.1 Release Notes**

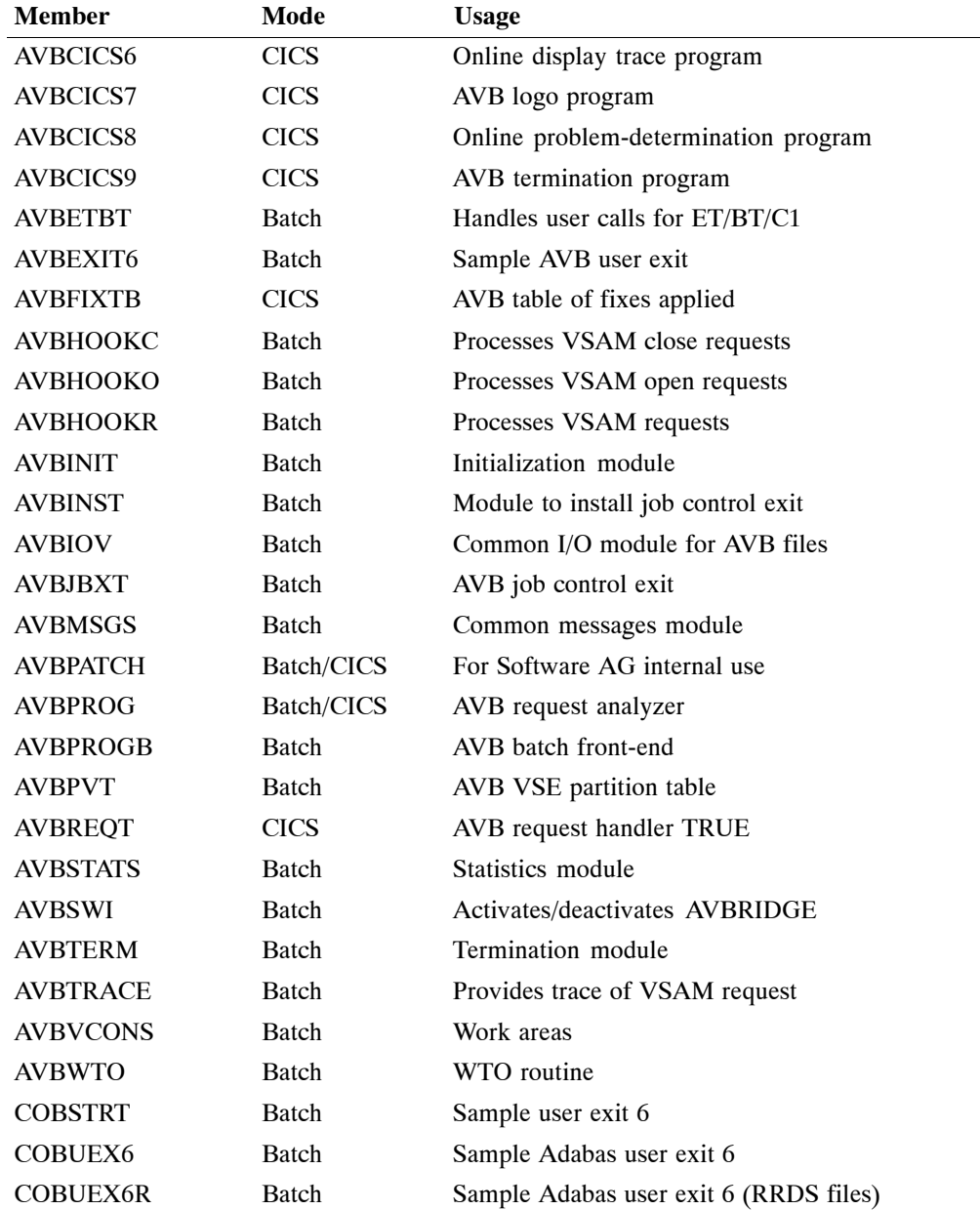

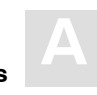

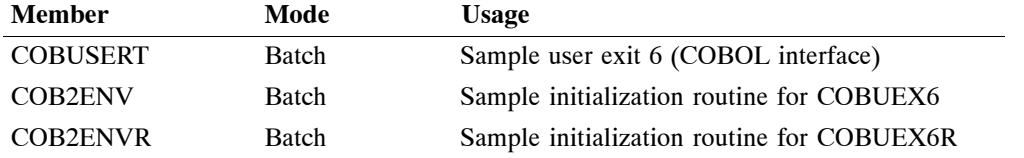

The following table lists the object modules that are used as input to the VSE/ESA linkage editor when applying maintenance with the MSHP utility:

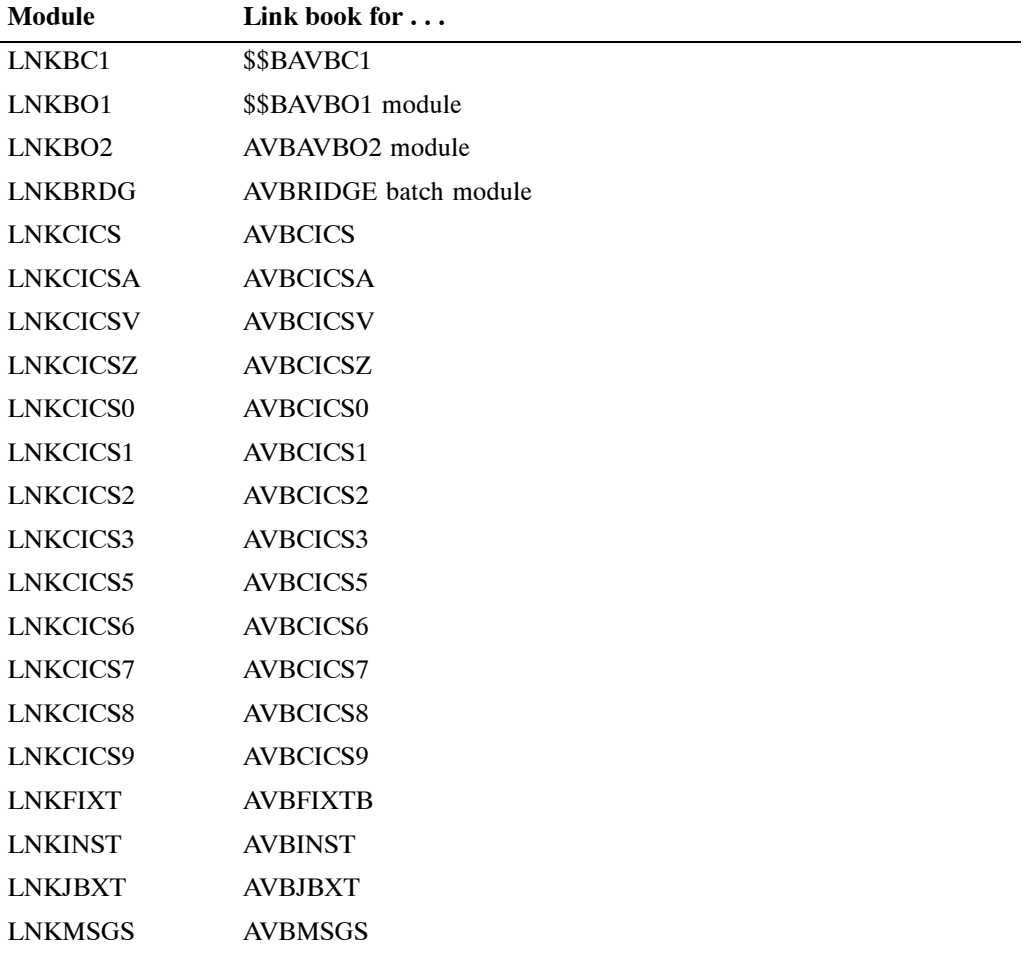

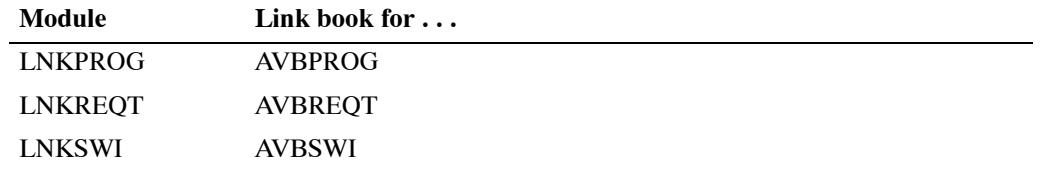

## **Source Library**

*Note: IVP = installation verification program.*

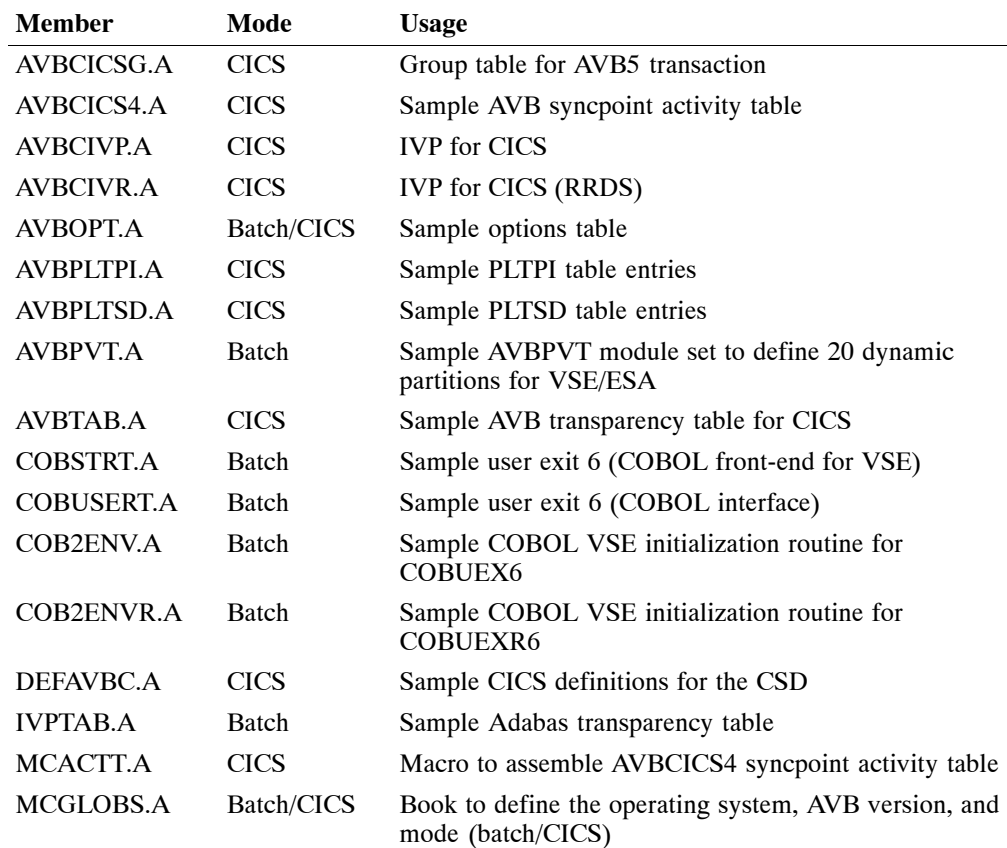

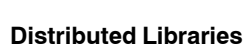

**A**

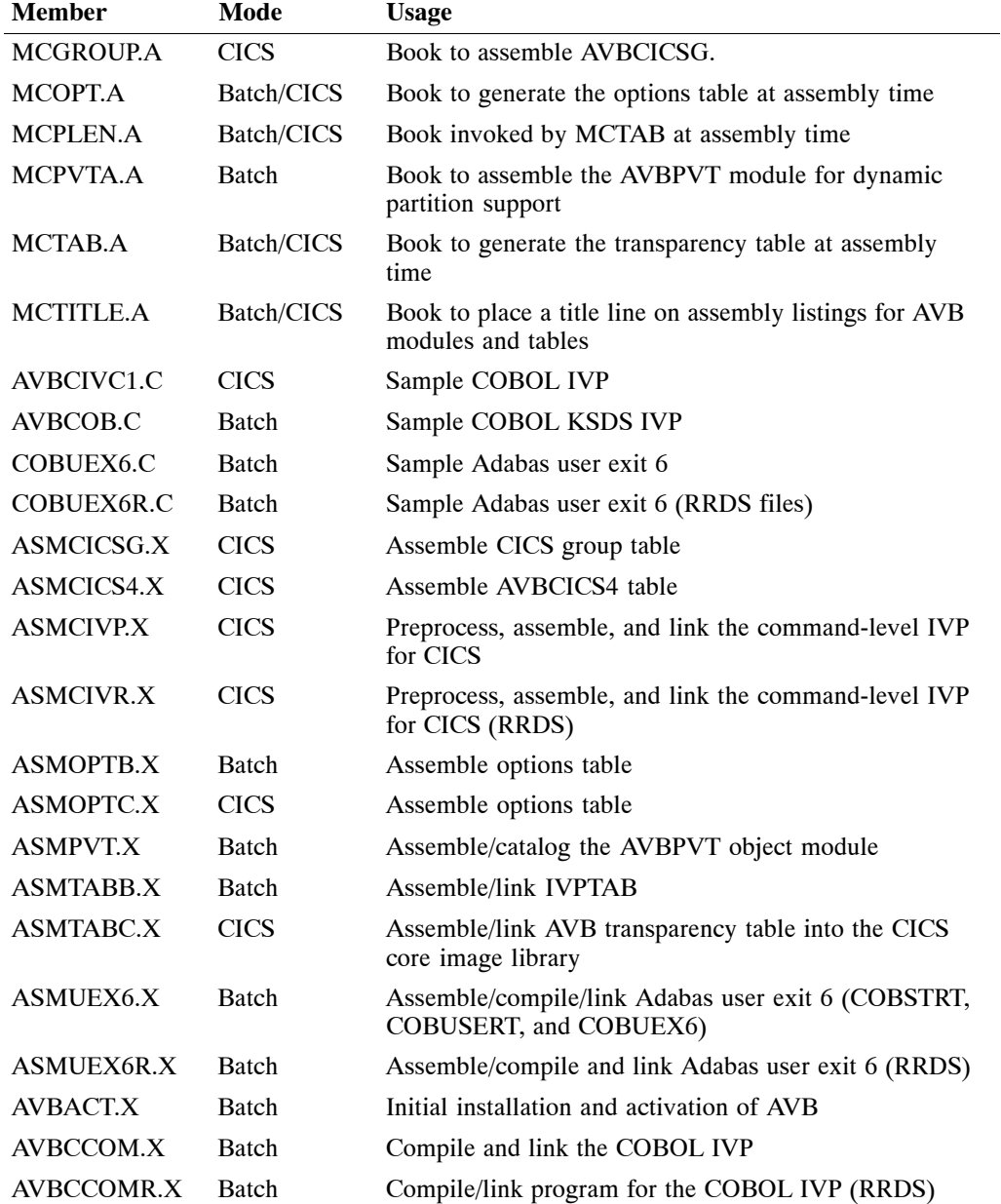

### **A Adabas Bridge for VSAM Version 5.1.1 Release Notes**

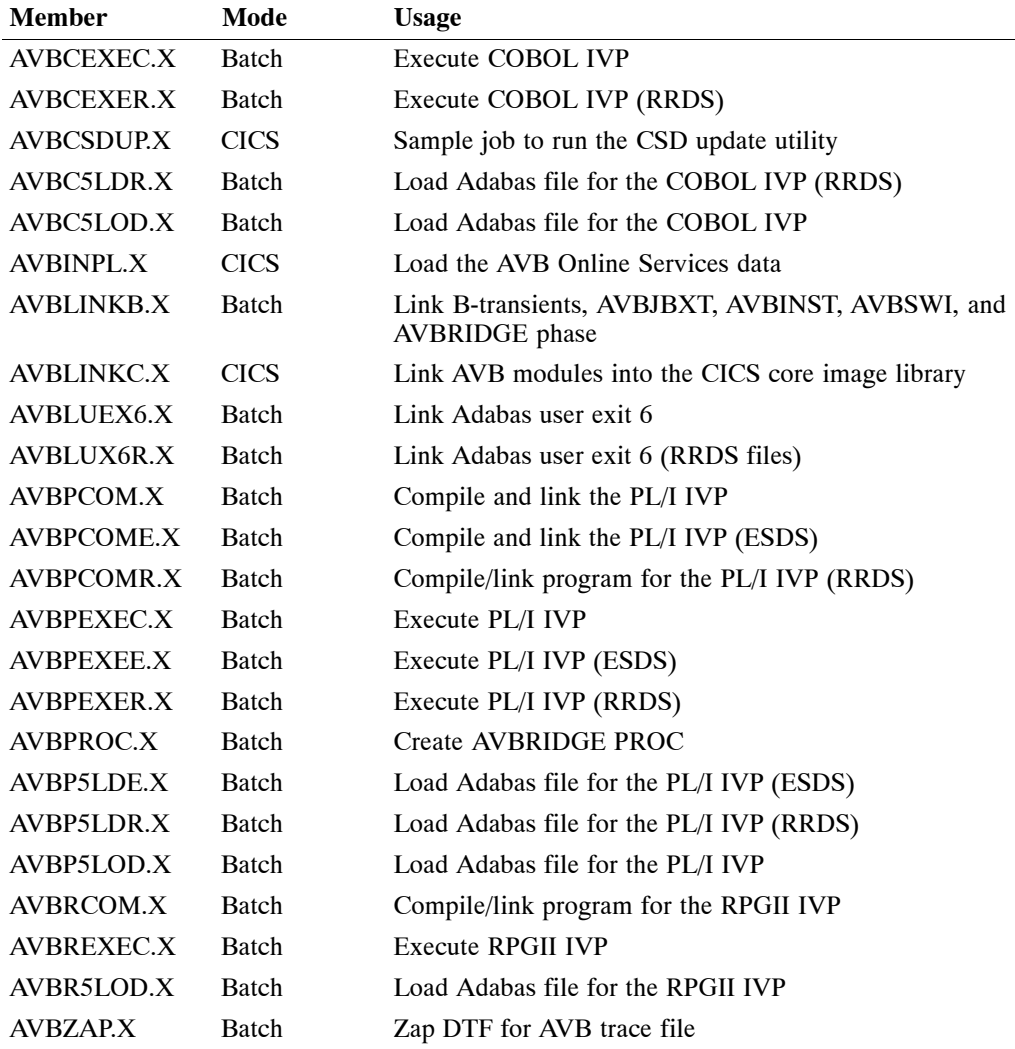

**Notes**

**Adabas Bridge for VSAM Version 5.1.1 Release Notes**

**Notes**

**Adabas Bridge for VSAM Version 5.1.1 Release Notes**